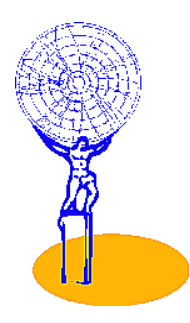

# SCT Testbeam Analysis : Plans & Progress

## G. Moorhead for the Testbeam group SSG 14 Nov. 2000

### **Summary:**

• Three H8 runs in 2000:

May – 25ns runs; already presented June – Cooling, long cable problems for irrad. dets. Data set incomplete & superseded by August August – Main problems solved; large, clean dataset

- **Current work concentrating on August:** Threshold scans (12 runs of 5k events) of 9 scanneded Modules (18 planes) with 5 Bias \* 5 Angle \* 2 Magnet settings = **~1000 Threshold S-curves**
- Alignment and DST production recently completed by Marcel Vos and Valencia
- **Summary ntuples** (ROOT format) developed
- Detailed analysis well underway
- " Summary ntuples make data *very accessible*
- Several independent analyses

**Note: Most of the analysis presented here is the work of Marcel Vos and the Valencia offline team: See http://ific.uv.es/~vos/tb2000/aug2000.**

For general access to testbeam information, refer to the SCT/testbeam web site.

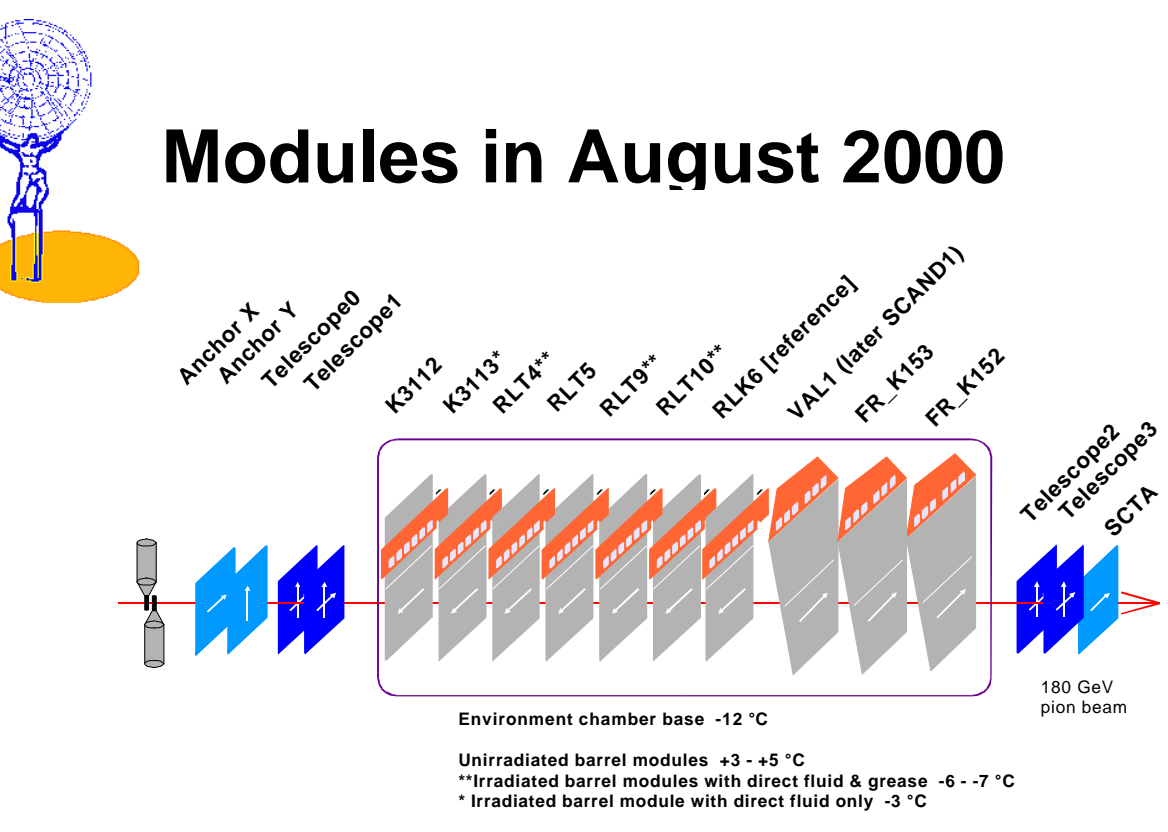

**Unirradiated forward modules +40 - +50 °C**

#### Inside cold chamber & Magnet, & rotated in Angle scans : 10 Fully-populated Modules (20 streams)

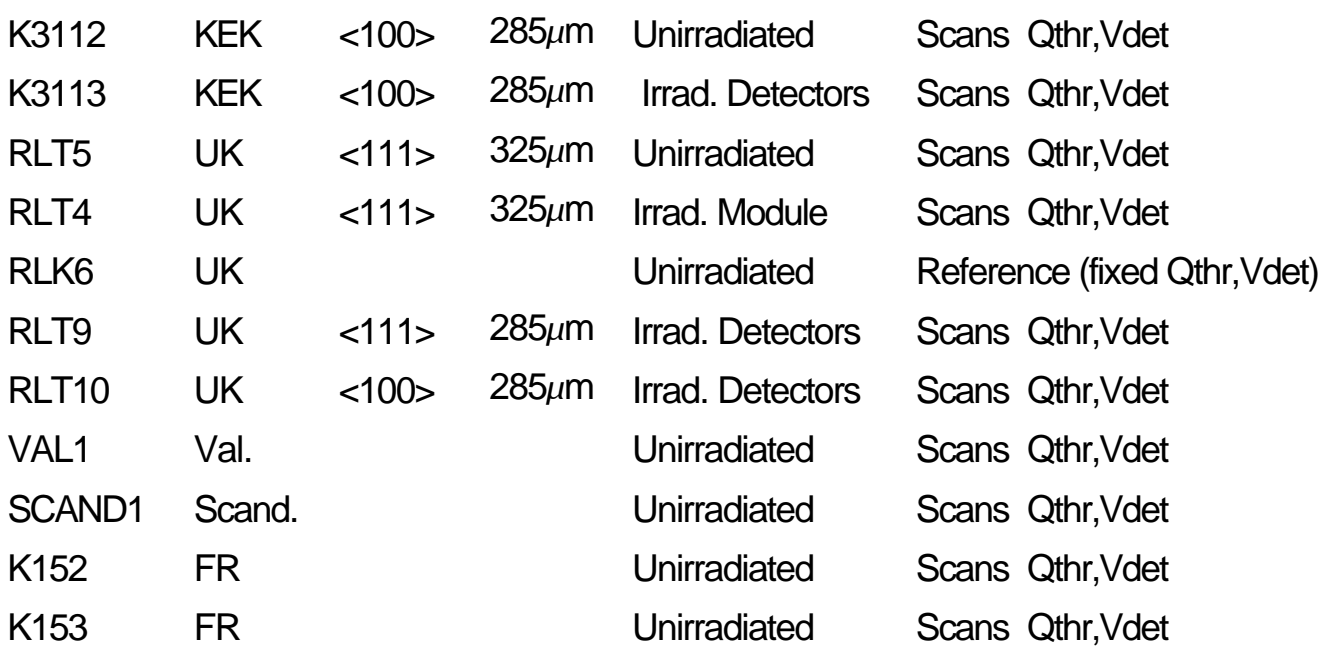

#### plus four Viking Telescopes and two ABCD2NT **Anchors**

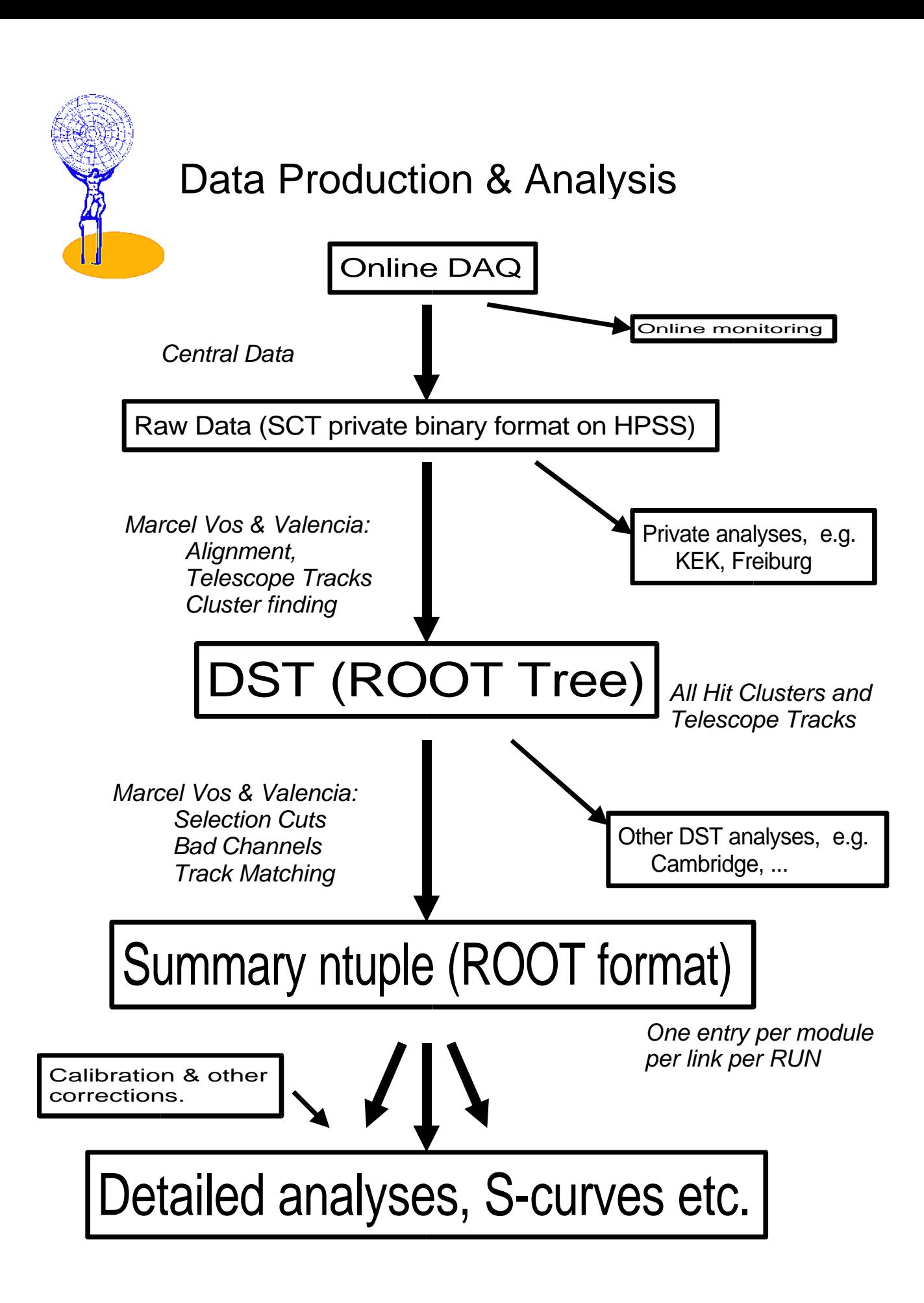

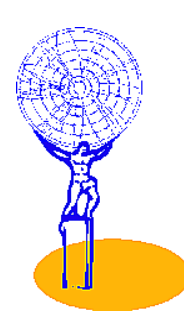

# **Alignment & DST Production**

Raw data format has changed due to the Online change to the testbeam version of SCTDAQ. This has occasioned a complete re-write of the traditional H8 offline software, but concepts, algorithm and DST content very similar.

**Alignment:** Minimise residuals for each sensitive plane (telescope and modules) as a function of 5 spatial parameters  $(R,Z,\varphi,\theta,\eta)$ 

#### **Telescope Tracks:**

- 3 or 4 of 4 planes required - divergence and  $X^2$  cuts studied for event single-track efficiency vs resolution - useful resolution  $~10\mu$ m with loose cuts for reasonable efficiency and noise statistics

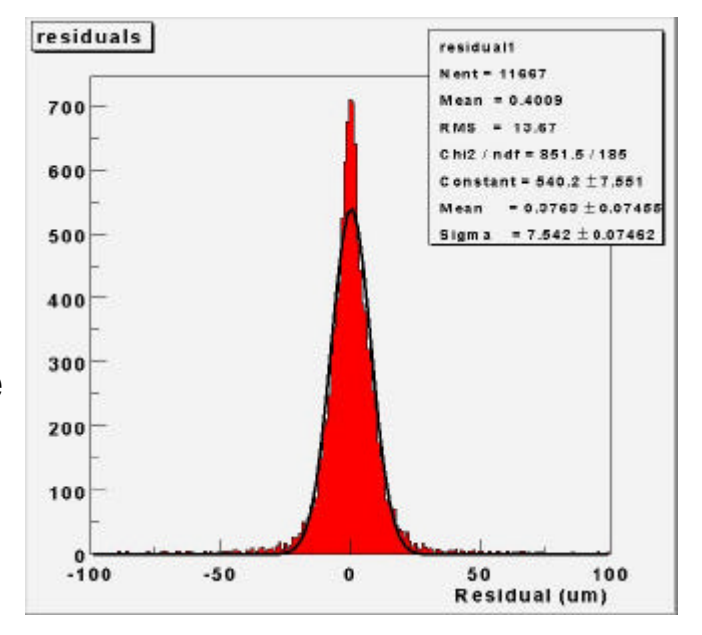

### **DST Production:**

- ROOT "Tree" Format (OO version of ntuple idea)
- All raw module hits and timebin information
- Aligned and clusterised module hits
- Aligned telescope tracks & TDC information
- Example analysis macros published on Offline website

Alignment & DST Production is a very time-consuming process, so we should be sure that sufficient generality is preserved, and that track selection criteria are generally agreed.

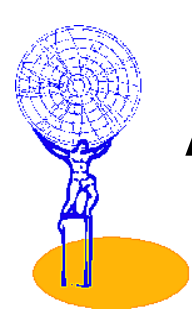

## **Analysis**

Using the telescope tracks and module hit clusters in the DSTs, and applying cuts and corrections. We should agree on the appropriate cuts and corrections.

**Telescope track cuts**: loose for efficiency, noise etc.; tight for residuals, interstrip position etc.

**Track – hit spatial matching**: Efficient hit within 100µm, off-track noise hit outside 2mm.

**Timing (TDC):** Data in August was acquired EDGE-OFF, ANYHIT. Efficient hit: any time bin (i.e., *no TDC cut*) Noise occupancy: all timebins summed and divided by 3

**Bad channels:** Determine from superset of Online Mask & offline dead/hot channel finder. Use bad channels & *all immediate neighbours*:

- to exclude events from efficiency cacluation

- to exclude hits from noise calculations

Module K3112 K3113 RLT4 RLT5 RLT9 RLT10 VAL1 SCAND1 FRK153 FRK152 # Bad Ch. 94 126 279 19 201 229 38 277 147 93

### **Corrections to resulting plots:**

**Recalibration** if indicated by in-situ calibrations scans

In August, particularly the Freiburg module nominal charges were set using an inappropriate quadratic fit which underestimates the low charge region by around 0.5fC.

**Detector thickness** (325/285 µm) for certain detectors

**Bias voltage,** for the bias resistance at the high (few mA) leakage current of irradiated detectors.

Some hybrids have a bias resistance differing from the SCT spec. Should we adjust the quoted bias to the nominal resistance, or quote all modules subtracting the bias resistor voltage ?

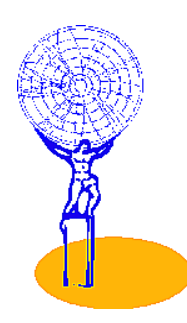

## **Efficiency & Noise Occupancy**

Many analyses start from Efficiency vs Threshold S-curves, and Noise-occupancy vs Threshold plots from which important parameters are derived...

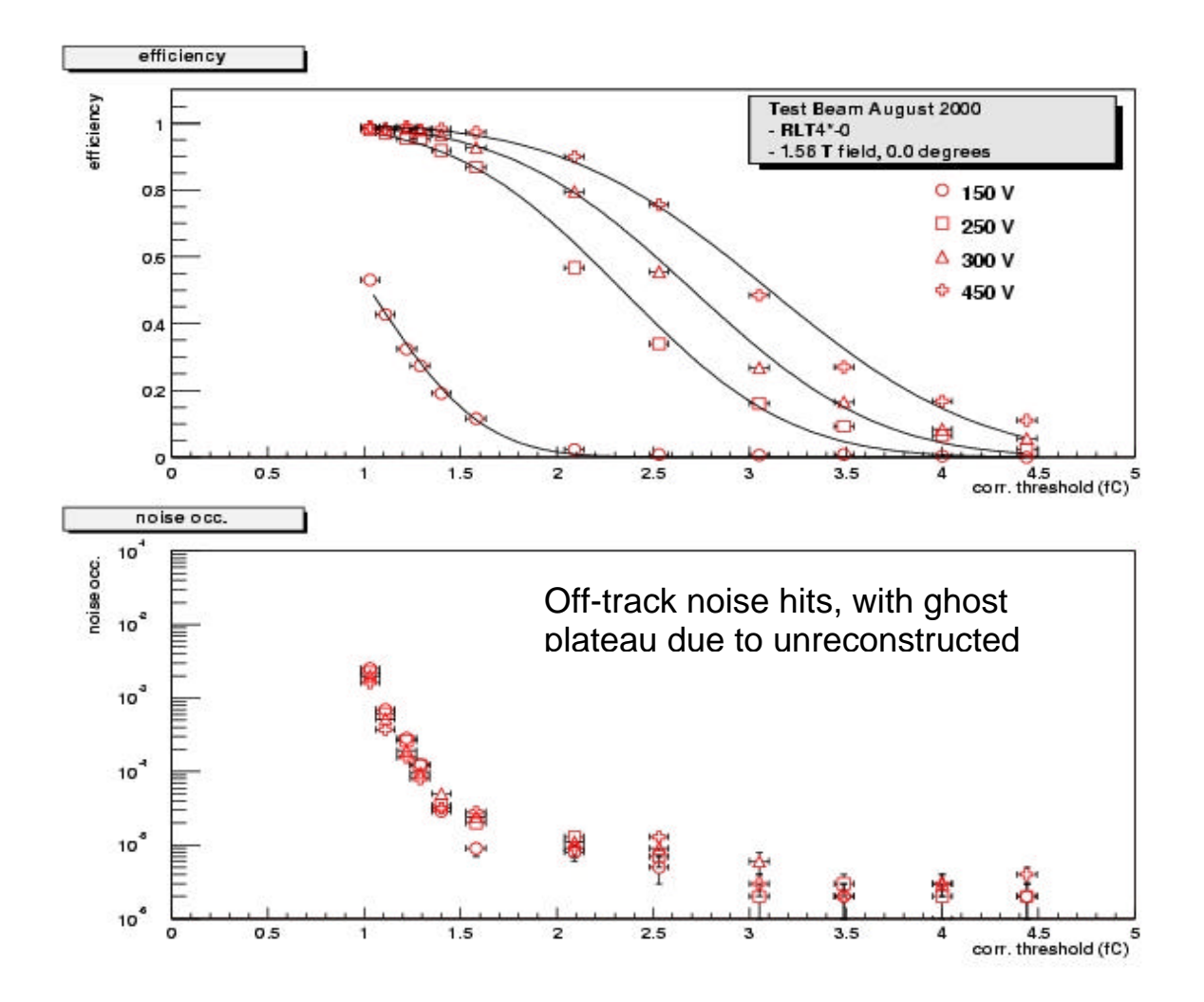

How to handle ~1000 S-curves and as many noise-occupancy scans, plus special beam-off noise runs, from August alone ?

### **Summary ntuple, one entry per module, per link,**

run : thr : irr : bias : ang : bfield : module : plane : ntracks : eff : efferr : noise : nerr : width : res : rerr : tdc\_width :

One 250k file from which many interesting plots can easily be generated.

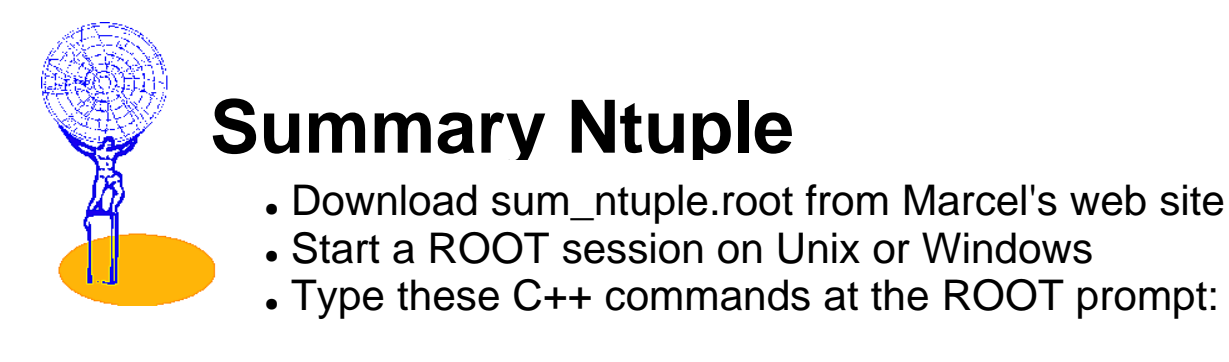

```
TFile *f = new TFile("sum_ntuple.root");
ntuple->Draw("eff:thr","mod==0&&plane==0&&bfield==1.56&&bias==200&&ang==0");
```
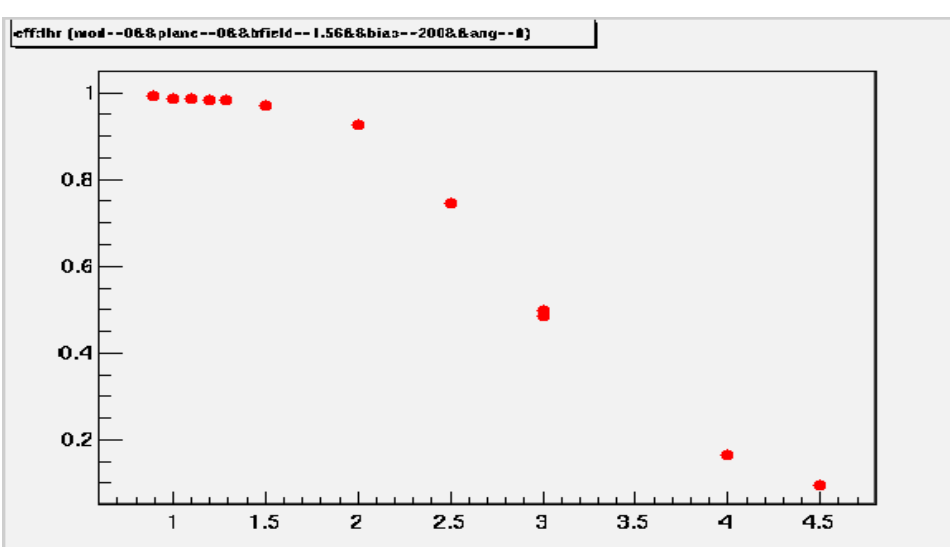

More ambitious plots can be generated without much more difficulty,

```
ntuple->Draw("mult:ang>>hprof",
     "mod==0&&plane==0&&thr==1.0&&bfield=1.56&&bias==80");
hprof->Fit("pol2");
```
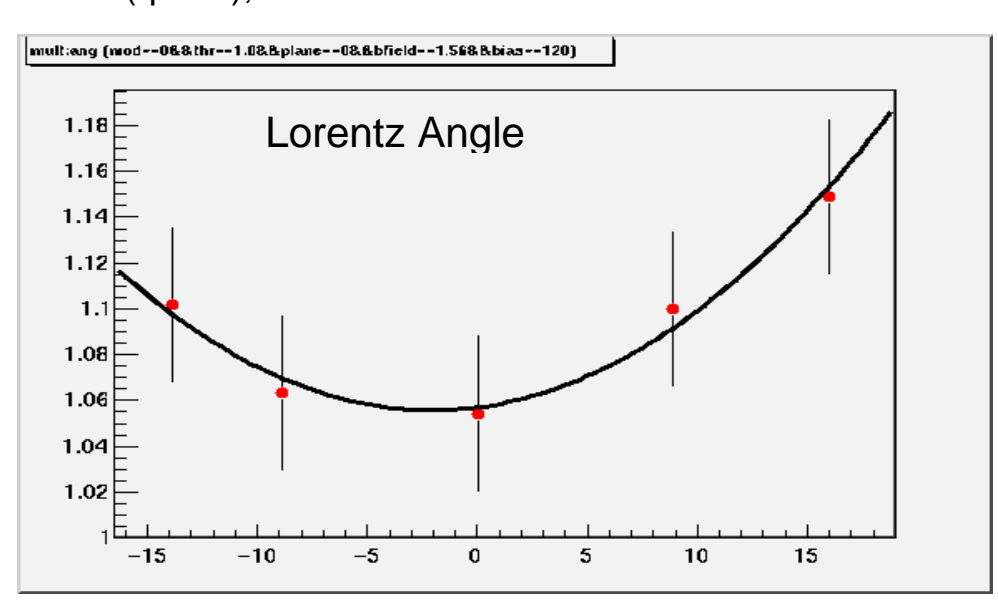

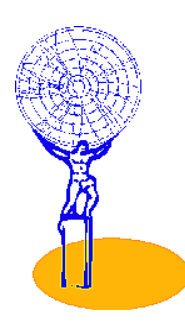

# **Median Charge**

An example of use of the summary From Error-function fit to S-curves, derive Median Charge at each Angle, Bias and Magnet setting:

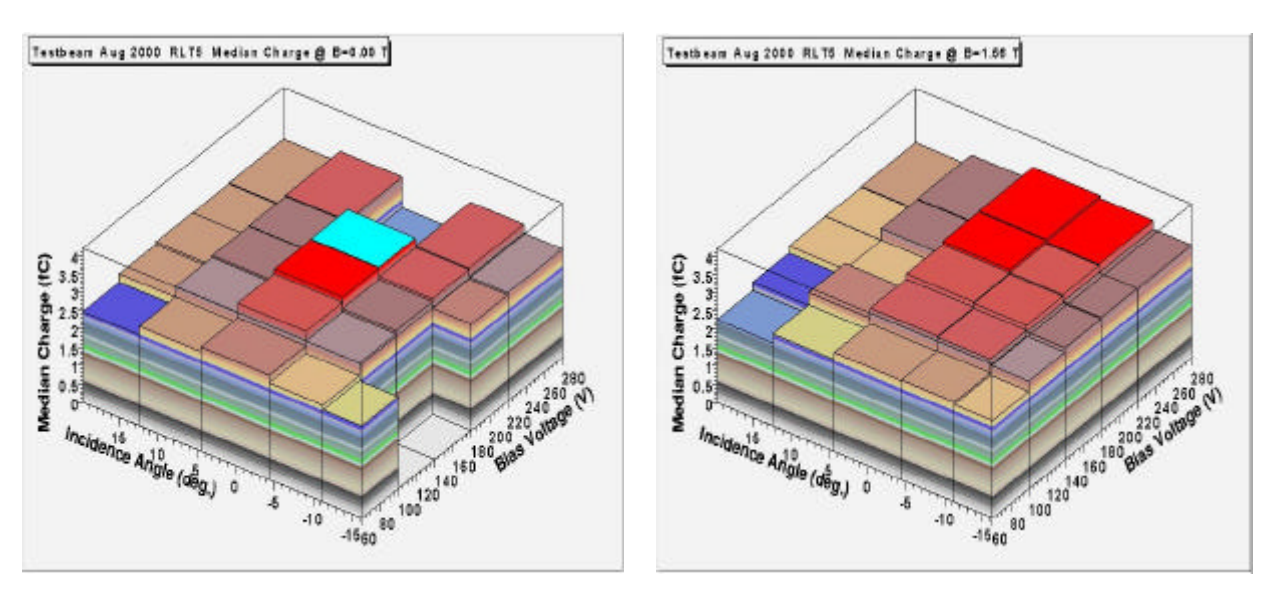

*RLT5, B == 0.0 and B == 1.56*

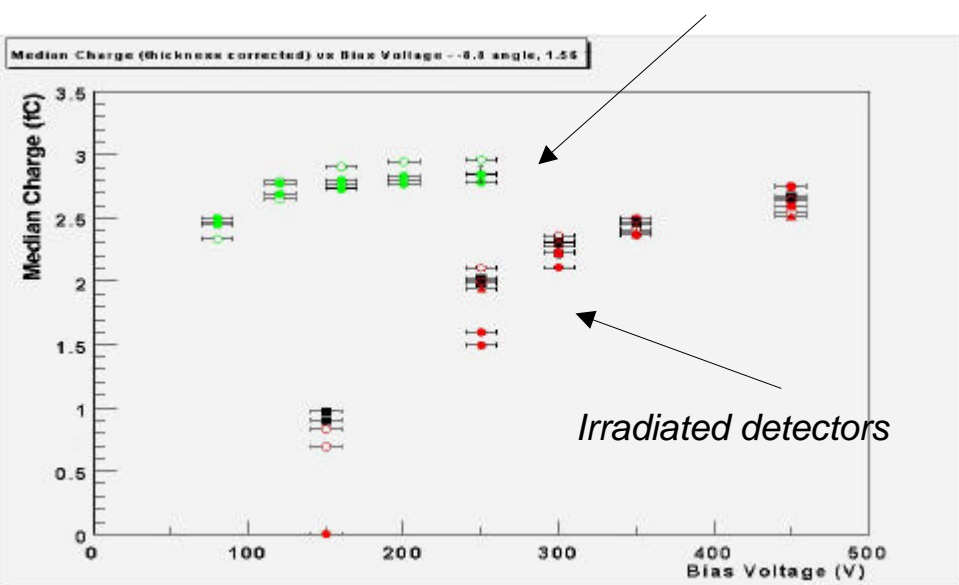

*Unirradiated detectors (K3112,RLT5)*

*Median Charge vs Bias (Uncorrected)*

See Marcel's detailed note for a discussion of ballistic deficit

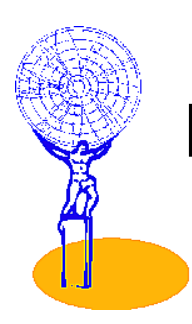

## **Noise Runs**

Special, higher statistic noise runs are generally taken during MDs or after the end of beam time.

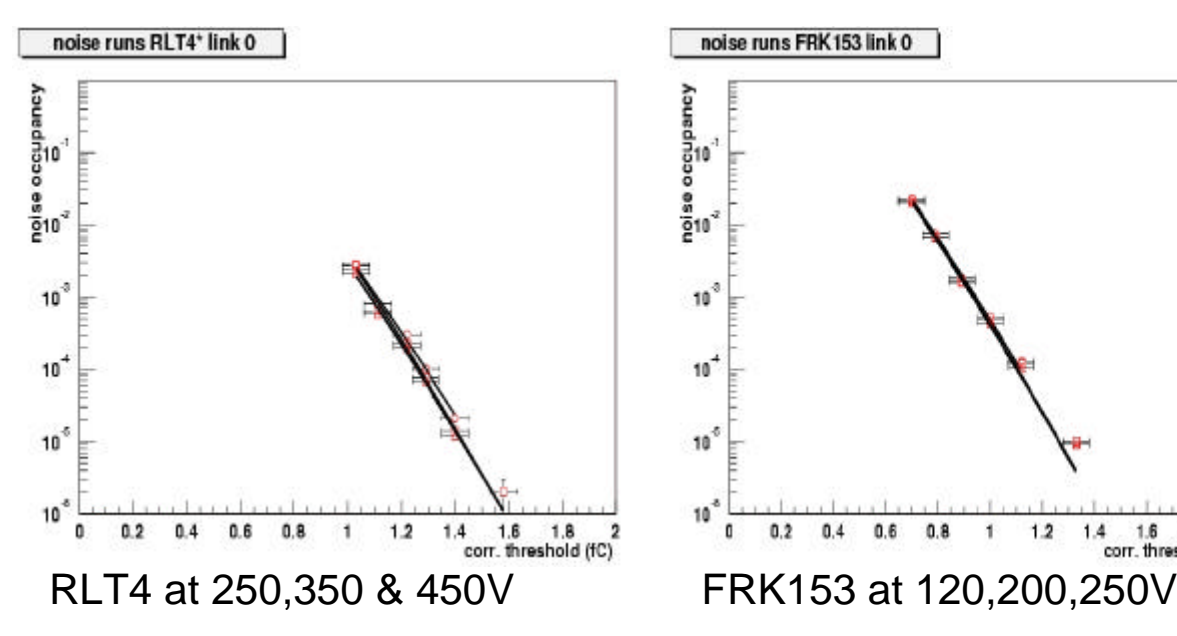

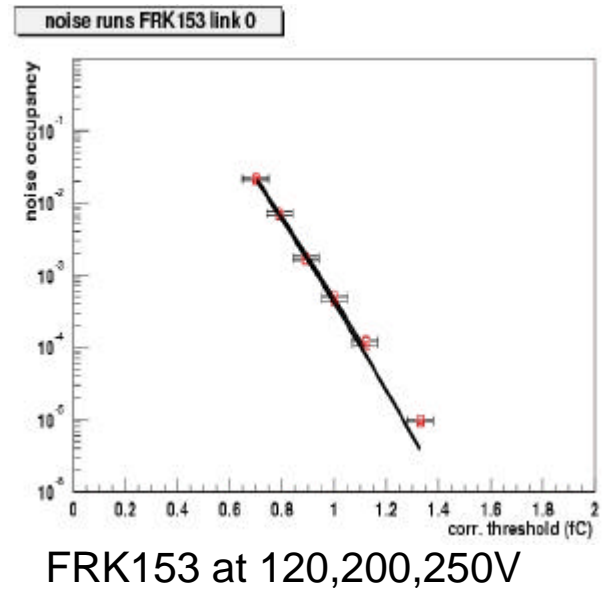

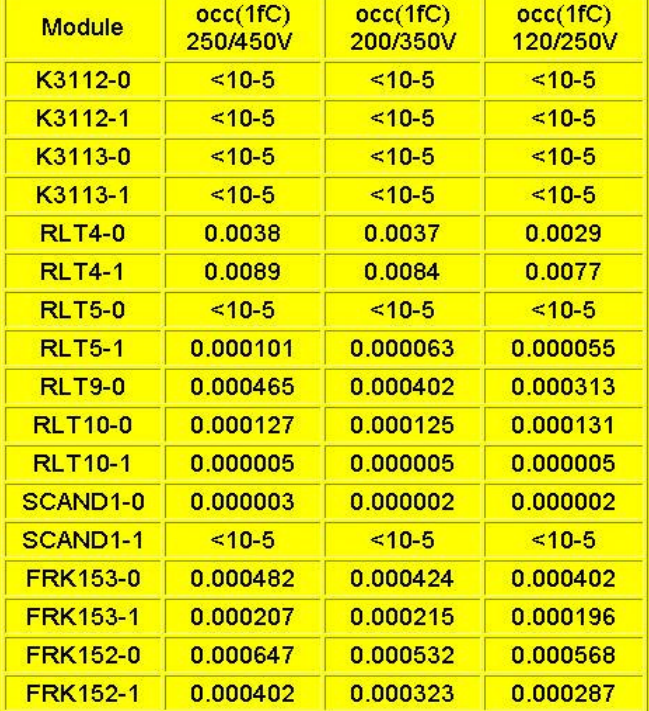

For the barrel modules, we didn't go low enough in threshold....

Forward modules much higher (and also non-gaussian)

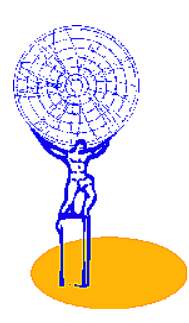

## **Plans**

Marcel & Valencia have made a very extensive start. We need to come to a consensus on methods, selections, corrections etc.

## Agreement on DST format

- simplifies comparisons by mutual application of analysis codes
- implement for KEK situation using H8 offline ?
- adopt in existing KEK offline ?
- Freiburg offline ?

### Agreement on corrections to be applied:

- recalibration to in-situ linear fit
- detector thickness
- bias resistance (true Vdet or common Rbias ?)

### Agreement on summary ntuple format

- selection criteria, cuts may differ
- simplifies comparisons by mutual application of analysis codes
- development of standard plots (i.e., macros to produce them)

## Agreement on important selection cuts

### Continue analyses

- eg, Valencia (Marcel), Cambridge (Alan Barr) are both using DSTs

## Write an ATLAS-INDET note by end 2000

- should reflect common position where possible,
- but include various analyses
- should refer to DSTs and summary ntuples available to ID community, eg, for GEANT4 studies

### December run at KEK separately analysed ?

- Will hopefully have much better calibration control (ABCD3T)
- Will hopefully have Forward modules which can be sensibly analysed

Gareth Moorhead, 14/11/2000